# **Mountain View High School - Sophomore Registration Form**

Welcome to Mountain View, home of the Mighty Bruins! There are a number of classes that you will need to take to graduate, as well as many others that you may choose to take. All students must have a full schedule; this means eight classes all year (seminary can be one of the eight, but it does not give credit).

Select one class from each of the following categories:

**Language Arts - English** (full year, 1.0 credit) Circle one **English 10**

**English 10 Honors**

**Science** (full year, 1.0 credit) Circle one

If you are currently in Earth Systems...

**Biology**

### **Biology Agriculture**

If you are currently in Biology and...

Have A or B grades in Math → **Chemistry or Physics**

Have A or B grades in Math Honors → **Chemistry Honors , CE, AP or AP Physics**

Have C or lower grades in Math → **Science Elective** (see Class Options handout for options)

## **Math** (full year, 1.0 credit) Circle one

Math classes are to be taken in progression (Secondary Math 1, 2, 3) – DO NOT SKIP! If you are currently in Sec Math 1 with a math lab → **Secondary Math 2 Lite** If you are currently in Sec Math 1 → **Secondary Math 2** If you are currently in Sec Math 1 Honors → **Secondary Math 2 Extended** If you are currently in Sec Math 2 → **Secondary Math 3** If you are currently in Sec Math 2 Honors → **Secondary Math 3 Extended**

## **Social Studies** (full year, 1.0 credit) Circle one

## **US History**

**AP World History -** may enroll if you are currently in Honors Geography/World Civ. You will then need to take either US History or AP US History in 11th grade.

Health (half year, one semester, 0.5 credit) Required

## **PE Fitness for LIfe** (half year, one semester, 0.5 credit) Required

\*Even if you are in a team sport class, you MUST take PE Fitness for Life.

After the above classes are decided, students will need to fill the remainder of their schedule. All students need to have a full schedule. Select classes from the Master Schedule or as listed in Skyward under "Arena Scheduling." Consider classes from other required categories, such as Art, CTE, or Digital Studies. Other classes may include World Languages or Seminary. Write in additional class choices.

\_\_\_\_\_\_\_\_\_\_\_\_\_\_\_\_\_\_\_\_\_\_\_\_\_\_\_\_\_\_\_\_\_\_\_\_\_\_\_\_\_\_\_\_\_\_\_\_\_\_\_\_\_\_\_\_\_\_\_\_\_\_\_\_\_\_\_\_\_\_\_\_\_\_\_\_\_\_\_\_\_\_

\_\_\_\_\_\_\_\_\_\_\_\_\_\_\_\_\_\_\_\_\_\_\_\_\_\_\_\_\_\_\_\_\_\_\_\_\_\_\_\_\_\_\_\_\_\_\_\_\_\_\_\_\_\_\_\_\_\_\_\_\_\_\_\_\_\_\_\_\_\_\_\_\_\_\_\_\_\_\_\_\_\_

\_\_\_\_\_\_\_\_\_\_\_\_\_\_\_\_\_\_\_\_\_\_\_\_\_\_\_\_\_\_\_\_\_\_\_\_\_\_\_\_\_\_\_\_\_\_\_\_\_\_\_\_\_\_\_\_\_\_\_\_\_\_\_\_\_\_\_\_\_\_\_\_\_\_\_\_\_\_\_\_\_\_

**Arena Scheduling:** Use this template to plan the semester, period, and teacher for each class you will be taking. Fill out all eight periods. If you wish to take Seminary, don't forget to add it as one of your eight periods. Year-long classes should be kept the same period throughout the year whenever possible. If you have to move to a different period, you **MUST** keep the same teacher.

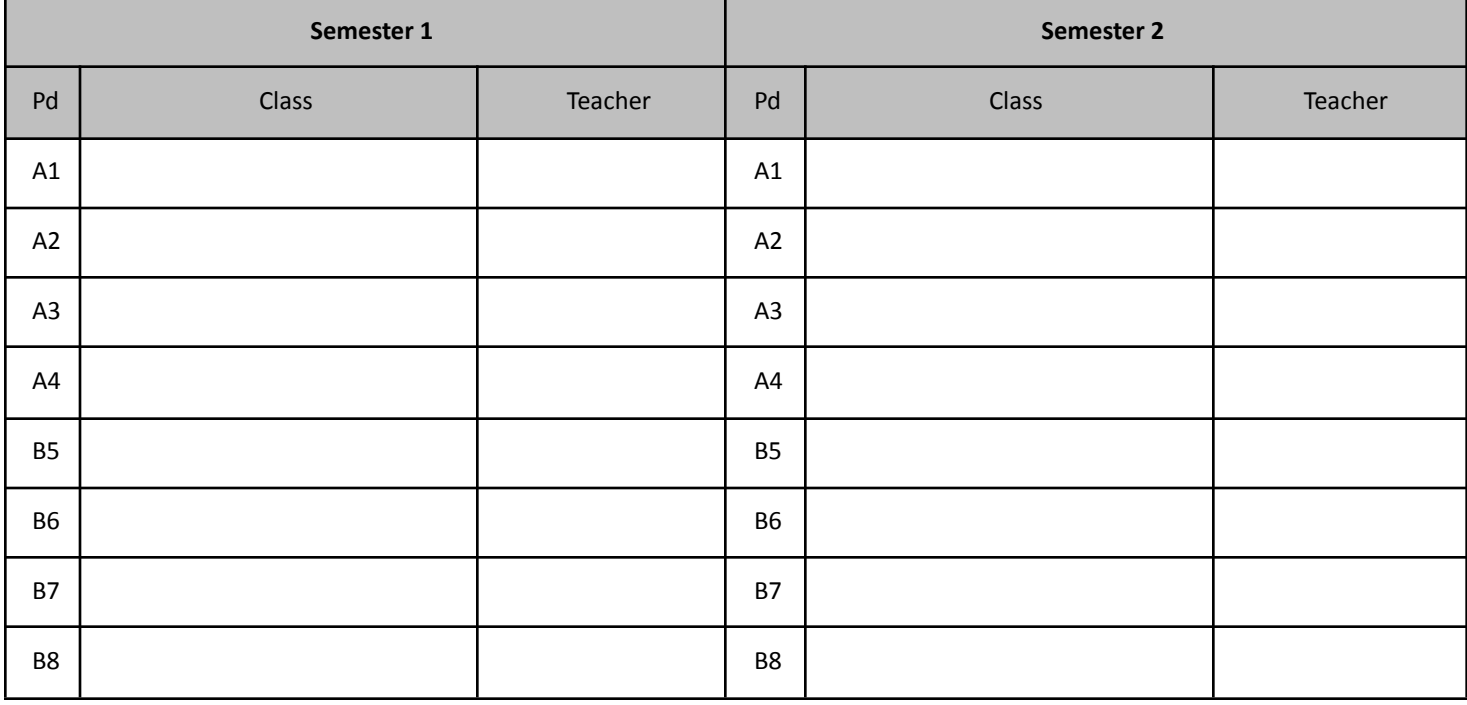

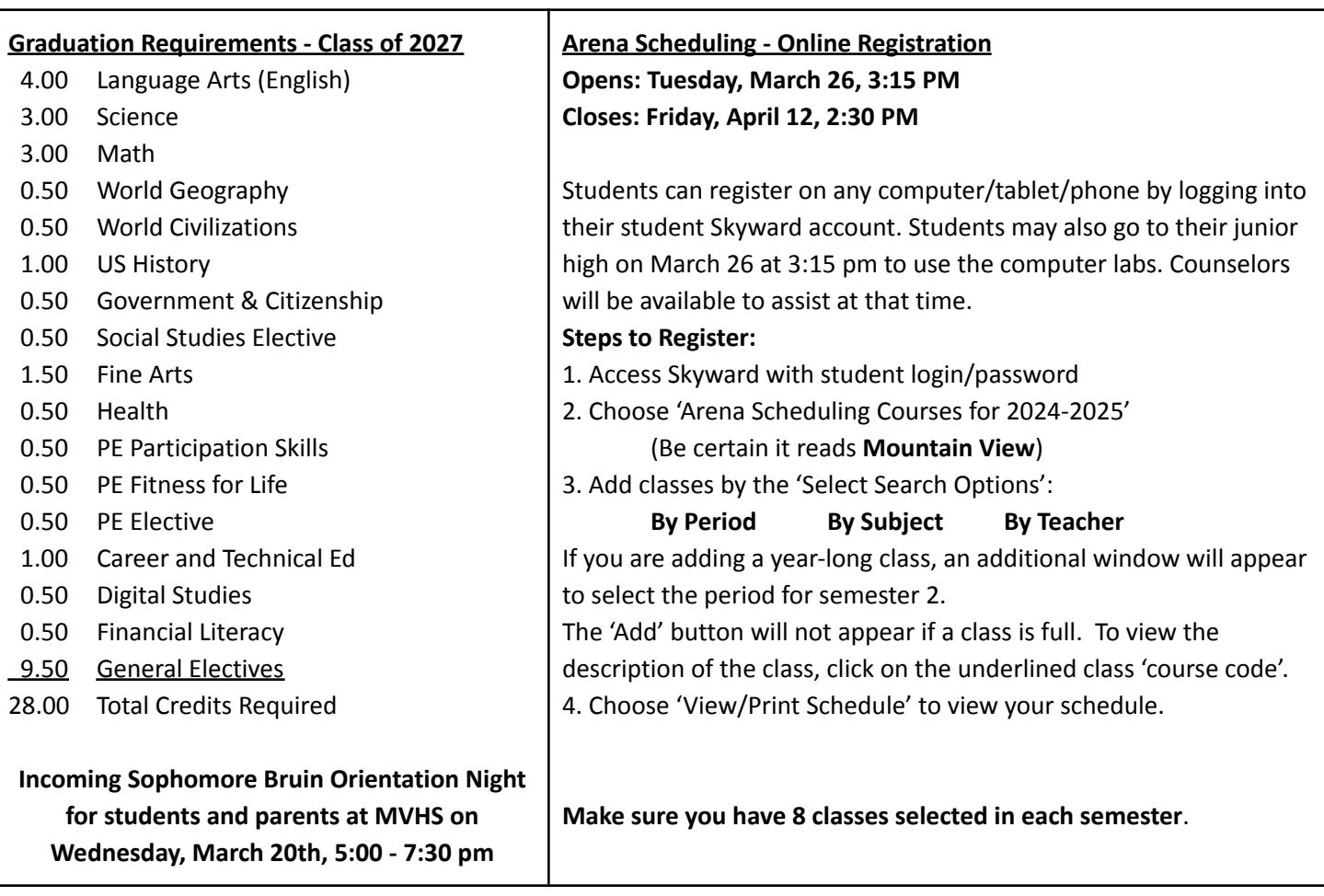